#### **Fortsetzung:** Der gleichbreite Streifen

# **3. Einzeichnen der Schnitte** (Abb. 3)

Zwischen den beiden Winkellinien a und b werden jetzt die erforderlichen Schnitte eingezeichnet. Das wird wohl in den meisten Fällen mit einer Walze geschehen bzw. werden diese Schnitte mit Lineal und Bleistift angezeichnet. Zwischen Punkt a und b kommen in unserer Aufgabe 40 Linien, der 41. Schnitt ist der Winkel a, der ja mitzählt. (Das Arbeiten mit der Schneidemaschine wird in einem Beitrag gesondert behandelt.) Jetzt sind also auf dem Fell 41 Schnitte eingezeichnet.

### **4. Feststellen der durchschnittlichen Schnittlänge** (SLd)

Mit dem Feststellen der durchschnittlichen Schnittlänge beginnt nun der eigentliche Prozess der Auslassberechnung. Es wird zur weiteren Berechnung nur noch eine Fellhälfte benötigt. Die durchschnittliche Schnittlänge erhält man, indem einzelne Markierungsschnitte angegeben werden. Es ist nicht nötig, dass dazu nun jeder fünfte oder sechste Schnitt gemessen wird. Man markiert den mittelsten Schnitt C, die beiden äussersten A und E und die Schnitte, die in die Ecken laufen, B und D. Addiert man nun die einzelnen Kontrollschnitte und dividiert sie durch die Zahl der Kontrollschnitte, so erhält man die durchschnittliche Schnittlänge (Arithmetisches Mittel).

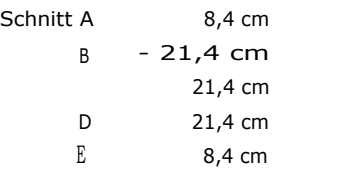

81,0 cm ist die Gesamtschnittlänge der Kontrollschnitte.

# 81 : 5 = **16,2 cm** istdie durchschnittliche Schnittlänge (SLd).

Den Vorgang des Errechnens der durchschnittlichen Schnittlänge (SLd) kann man sich sehr vereinfachen, indem man mit einem Bandmass die Kontrollschnitte fortlaufend misst und dann durch die Zahl der Kontrollschnitte dividiert, wie oben angegeben.

### **5. Feststellen der Rückungen in Prozenten** (REP)

Um nun zur eigentlichen Rückentfernung der einzelnen Schnitte zu gelangen, muss ein Prozentsatz gefunden werden (REP), weil ja jeder Schnitt prozentual von seiner Länge soviel rücken muss, dass ein gleichmässiger Streifen entsteht. Man spricht deshalb oft von einer "Prozentualen Rückentfernung". Dieser gesuchte Prozentsatz wird erreicht, indem man die durchschnittliche Rückentfernung (DR) (siehe Abs. 2, Errechnen der DR) mit 100 multipliziert und durch die durchschnittliche Schnittlänge (SLd) dividiert.

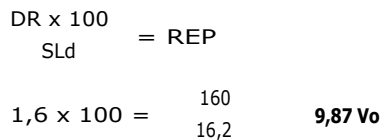

Wenn also jetzt jeder Schnitt 9,87 % seiner Länge ausgelassen wird, so entsteht ein Streifen von einer Länge von 110 cm und 7 cm Breite.

#### **6. Feststellen der Rückentfernungen** (RE)

Der Prozentsatz muss also jetzt für jeden einzelnen Schnitt wieder in Zentimeter umgewandelt werden. Rechnerisch erzielt man das, indem man die entsprechende Schnittlänge (Kontrollschnitte) mit dem Rückentfernungs-Prozentsatz (REP) multipliziert und durch 100 dividiert.

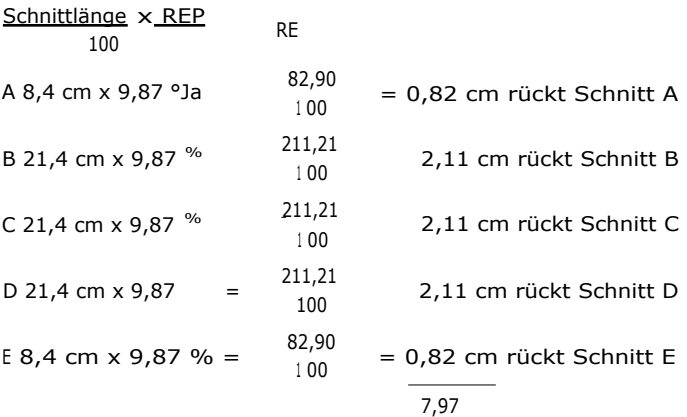

Zur Kontrolle kann man jetzt diese fünf Ergebnisse addieren und durch 5 (die Zahl der Kontrollschnitte) dividieren. Es muss sich dann die durchschnittliche Rückentfernung (DR) annähernd ergeben.

Addierte Rückungen 
$$
\frac{7,97}{5}
$$
 - 1,59 cm

Die durchschnittliche Rückentfernung war 1,6 cm, der Vergleich stimmt also. Kleine Differenzen entstehen hier, weil immer höchstens ein bis zwei Stellen hinter dem Komma gerechnet wurden. Die Berechnung der Rückentfernung kann man sich auch sparen, wenn man die Tabelle D benutzt.

Die Handhabung ist ganz leicht. Man liest links die Schnittlänge ab und oben den entsprechenden Prozentsatz. Am Kreuzungspunkt kann man die Rückung ablesen. Zwischenwerte werden hier geschätzt. Eventuell kann man sich auch selbst eine erweiterte Tabelle mit entsprechenden Zwischenwerten anfertigen. Die Rückungen sind bei dieser Tabelle in Zentimeter angegeben.